## **Calendrier – Palier 2nde**

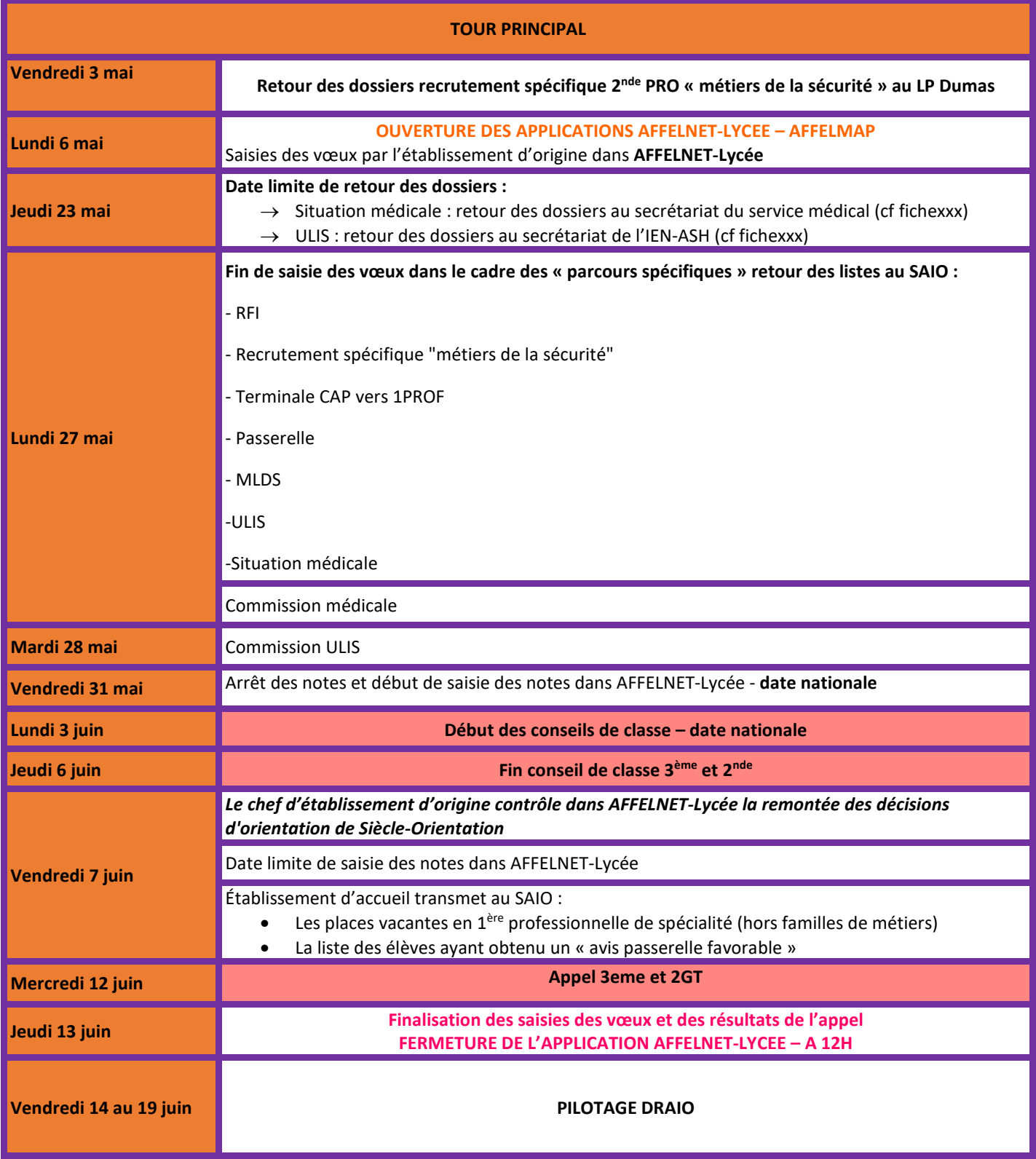

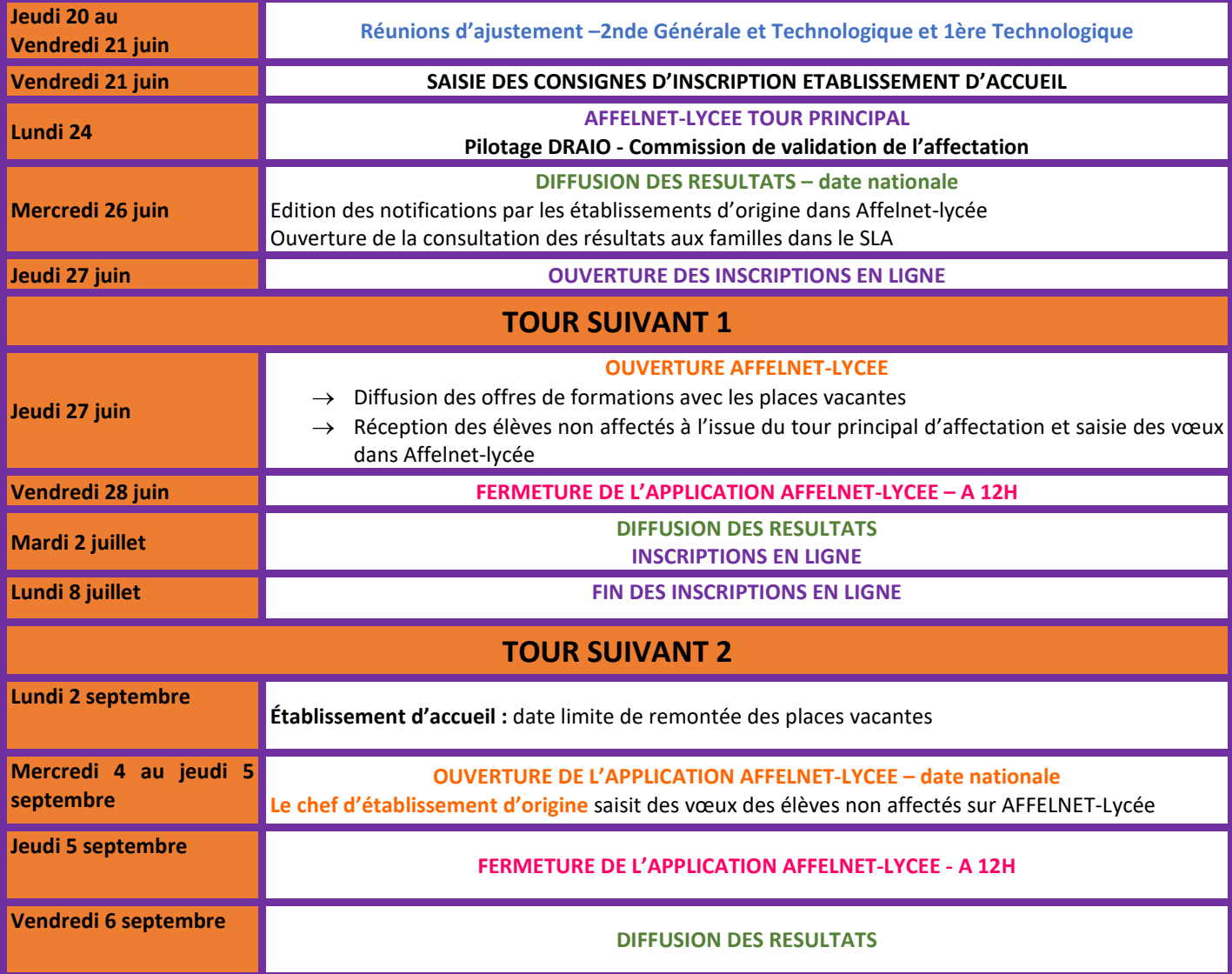